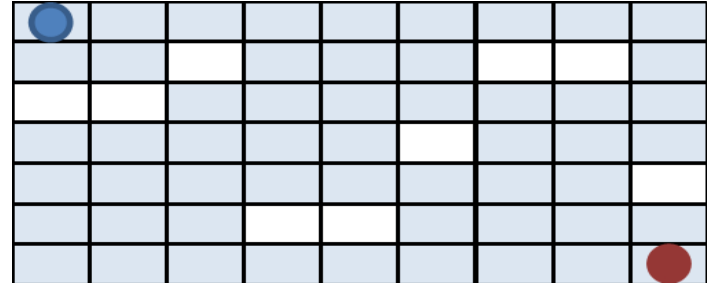

Diese Schablone mit den gleichen Druckereinstellung, wie bei der Wertetabelle ausdrucken. Entweder auf eine Folie oder auf Papier. Hier werden anschließend die weißen Fenster ausgeschnitten.

Das Auslesen und Weiterverarbeiten der Werte, wird an anderer Stelle erläutert.